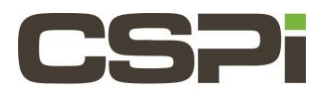

# **How do I run myri\_license? Model:**

ARC Series E Adapters

#### **Software:**

DBL, Sniffer10G, or MVA

## **Operating System:**

Supports both Linux and Windows Operating Systems.

## **Information:**

If the Myri-10G network adapters are purchased with a software license, the adapters are pre-programmed and shipped from Myricom with a permanent software license key (e.g., for DBL, Sniffer10G, or MVA software), and you do not need to use the **myri\_license –f** command as part of the installation process.

For customers who purchased a software license separately after the adapter purchase, or who wish to use an evaluation license, you must run the **myri\_license** command as follows:

# myri\_license -f <license\_file>

Where <license\_file> contains the software license keys.

\*\*\*Note: **myri\_license** resides in the sbin directory of the software product that has been installed (e.g. /opt/dbl/sbin or /opt/snf/sbin or /opt/vpump/sbin). Since this command must be run as root, you must either add **/opt/dbl/sbin** or **/opt/snf/sbin/** or **/opt/mva/sbin/ to your PATH** or execute the command using the full path to the executable (e.g., **/opt/dbl/sbin/myri\_license**).

This procedure programs the software license keys (as specified in the <license\_file>) into the network adapters installed in the host on which you run the **myri\_license** command.

**Myri\_license** must be run on each machine which contains Myri-10G adapters to be license, but a common file may be used to hold all licenses.

To determine the license key string(s) currently programmed on an adapter, you can run the **myri\_license** command without any arguments.

# myri\_license

And to clear/remove all licenses, run with the argument '-c'. (Must be run as root).

# myri\_license –c

#### **Usage Summary:**

myri license [ -b <unit> ] [ -l <key> ] [ -c ] [ -f <license file> ] -f - load licenses from <license file> into all matching NICs -l - load license <key> into NIC specified by -b -c - clears license myri license with no  $-c$ ,-1, or -f reports licenses currently loaded  $-b$  - is used to specify a NIC for  $-l$ ,  $-c$ , or reporting. default is all NICs if -b not specified

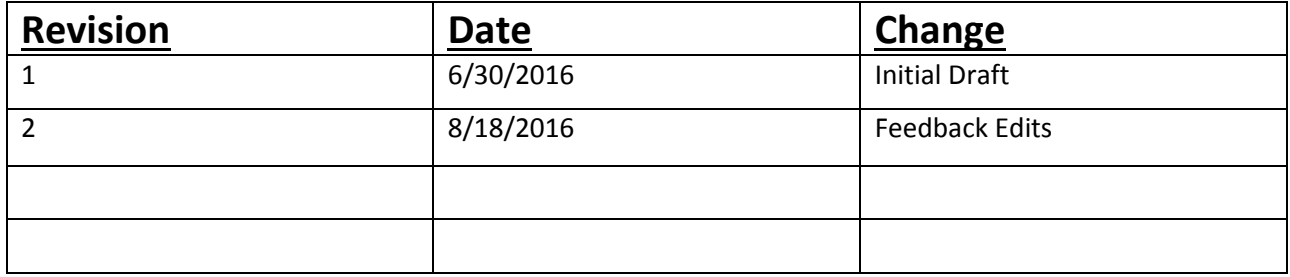